## **Photoshop CS5 Free License Key {{ Hot! }} 2023**

Here are the steps to install and crack the software:

- 1. Go to the website, and click on the download link for the version you want to install. Download the Adobe Photoshop installation.exe file. Once the download is complete, open the file and click on run. The software will install.
- 2. After the installation is complete, locate the patch file to crack the software. You can download the patch file from the website, or you can crack the software for free online.
- 3. Once the patch file is copied to your computer, run the file, and follow the instructions.
- 4. Once the patching process is complete, a activated version of the software is now cracked.

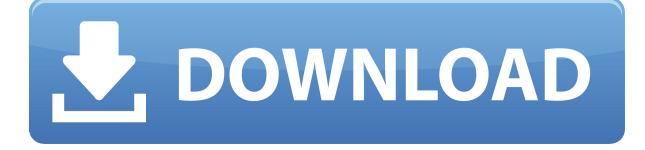

The onboarding experience of Photoshop Elements is still very good and not cumbersome at all. But even though the editing options are mostly unchanged, Adobe has added a number of new features to the Catalog panel, which also lacks the database functionality that I really miss since the release of Lightroom. Two immediate favorites are the ability to "auto-create" and "auto-connect" new tags in the "My Pictures" panel. This will save me a lot of time if I have a dozen new pictures that need adding to my "home" batch of JPEGs. I can't count how many times I've done these two things in Lightroom. During the initial setup process, there is also a "Find all images" option and improvements that speed-up importing and exporting. While these are small things, I still feel that the overall energy throughout Photoshop is lower. I really appreciate the creation of native 16-bit and higher DNG files so I do not need to use RawDigger, but without this change, I wonder if Lightroom was always going to be such a good option for importing and converting RAW files. Finally, while the power-user option of the "Global Adjustment Layer" is good, I initially thought it was not available in Elements. Little things. The other day I was checking my mail to find a "scratchy" photo uploaded to an online gallery and noticed that the image has a lot of halos when the "exposure" was all over the place. So, it was time to revert to the past. LOL! We have been members of the Adobe forum for about 4 years, and were fairly active, but I have read some of your comments here that it was "boring" and I completely agree. I feel like that when I read your comments on forums in other places.

## **Photoshop CS5 Download free Free Registration Code 2023**

Like the introduction to Photoshop on the web, the most obvious feature appeared to be its similarities to the desktop application: you can access your document and work on it. At the same time, you can identify the assets that you commonly use. Some Photoshop concepts are very easily translated to the web. The idea of composition, scales and rulers, and applying filters are all common to the web experience. Of course, there are differences as well. The idea of running software as complex as Photoshop within the browser has been a controversial topic among Adobe devotees and users alike. I believe that this discussion is because we are so used to Photoshop's desktop application, that the idea of it on a new platform is a bit jarring. I imagine that initially when I started coding, JavaScript wasn't around either. We started building websites because there were no other options, and I am sure we have all been told not to write scripts for fear of destroying the operation of our website. With the creation of the first web browsers in the early days of the web, the idea of an image-editing application became entirely plausible. In the end, the most important benefit is marrying the physical and digital world and bridging the gap between pixels and application.

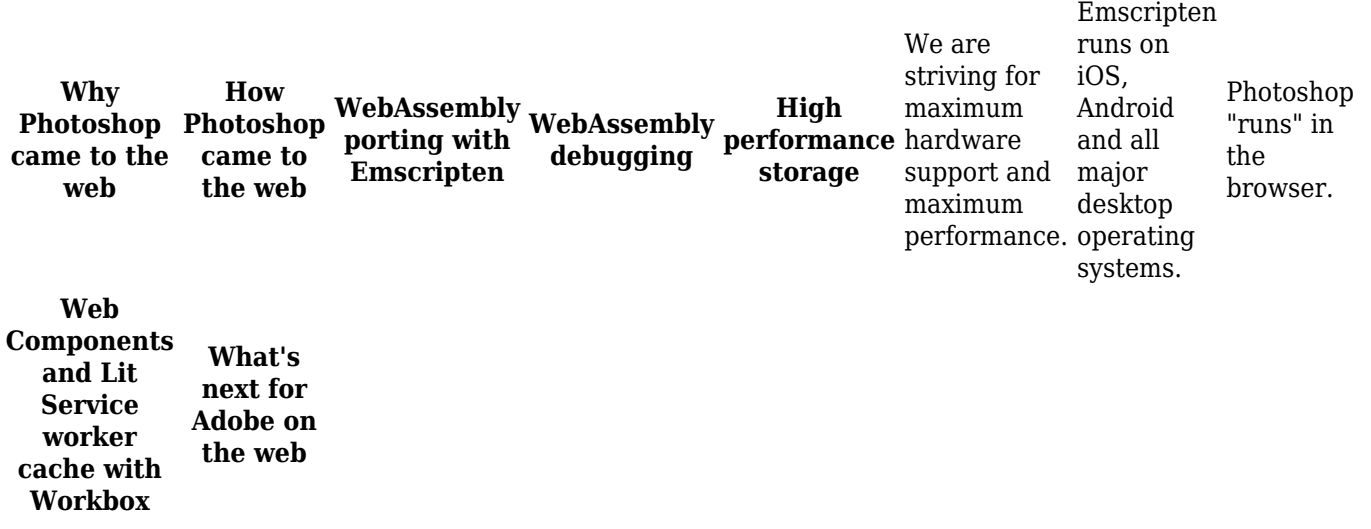

(If you prefer watching over reading, this article is also available as a video.) e3d0a04c9c

## **Photoshop CS5 Download With Keygen Windows 10-11 x32/64 2023**

Adobe Comp v6 brings the full-screen print functionality to the web, accessible from any of our clients' browsers. Better print management and metadata enrichment add efficiency to the workflow of any print shop, while new environment preservation options help protect your high investment IT infrastructure, for instance, when distributing content that clients don't have local access to or have been shared externally. The new Adobe Captivate version makes it easier to create engaging, interactive learning experiences that leverage the power of Adobe XD. Your interactions with Captivate's native application, the Adobe XD Analytic Extension, will enable you to capture any changes to your compound web pages in real time. Adobe's powerful visual design tools—including Illustrator and Photoshop—will be more accessible to you as you design once and publish anywhere. Adobe Illustrator CC's new Platform Bin and history panel extensions build upon what the software already offers. The Platform Bin will make it easier to share a PDF or EPS exported from Illustrator, and the history panel adds functionality to the visual content layer, so you can add notes or tags, and easily navigate the different elements of your projects from the one place. Adobe Photoshop's Gumroad button now enables you to sell digital assets directly from within your design tool. Simply click the icon to sell a Photoshop resource through your online service. Then, add a Gumroad button to your artwork and collect payment directly from your buyers.

adobe photoshop 7.0 update version download newspaper font download photoshop non download photoshop noiseware filter free download photoshop neural filters download photoshop download photoshop on chromebook download photoshop on macbook download photoshop on ipad download photoshop on mac download photoshop old version

The digital revolution has been a great reminder of how delicious food is. The first and foremost feature that you will use if you're using Photoshop is the Black &

White Photoshop tutorial. The new figure tools enable you to manipulate any shape, including complex derivations and tessellations in a manner that's simply not possible with pixel-based image tools alone. The new filters and adjustments give you the ability to blend layers, and you can use the Content-Aware Fill feature to selectively remove items from your images, filling in the holes and even recreating lost clothing in your birds and cats. The foundational workflow and power of Photoshop are the same as they have been for years. The Web Editor, despite its advances, stays true to Photoshop's strengths by adhering to the original development and workflow used by Photoshop authors for over a decade. It pleases both new and experienced users. The web environment is where experimentation and innovation thrive. Adobe continues to embrace the benefits of the new Web's capabilities for creative professionals, while also staying true to the needs and goals of its large installed base of graphic designers, photo retouchers, and enthusiasts. All of these users will continue to benefit from the best tools for professional workflows and creativity. Adobe has made several advances in support for 2D image editing. The most significant are the foundation of multi-resolution support to support interactive web pages, smart editing, and tinting, clear matte masks, and advanced tracking capabilities to help you remove elements like focus, dirt, and other unwanted items from your images. These tools align with the decision to focus on overall improvements for the web rather than just pontificating in the trenches. New tools are added often using new CSS and HTML technology that is broadly adopted.

Creating stunning graphics and branding is not only only difficult at times, but it even takes a lot of time and effort. Nowadays, there are so many channels and methods to make graphics nowadays that it's tough to keep track and create eye-catching branding. A designer has to be well-versed on all the features of Adobe Photoshop to make modern branding. Photoshop allows us to make good drawings, exporting different ways using its features. Adobe Photoshop can be used to make textures. Photoshop can be used to render the textures. You can also use textures to create gradients, and use some effects to add spice to graphics. A professional designer should... About the AuthorShritansh Shah is an always curious person, warm hearted, calm, and friendly individual, and loves to spend time with family and friends. He is a designer and developer working in the areas of UI/UX. He loves to make simple to-the-point stuff in the simplest way. He is also a Big Tits owner and a proud father of 2 kids. He is a proud freelancer and a strong believe in God. You can create print publishers that require special color matching, contents, and others. Photoshop contains various functions that help you control white balance, color, and contrast of the image, adjust color, and create sets of titles and captions for better presentation. You can also copy or move objects across the image, crop the image, and polish them. Photoshop provides a range of tools to fix and edit images. You can use the Edge Selection Tool, Warp tools, Fractal filter, Clone Tool, Healing Brush, the Pen Tool, the Dodge and Burn Tools, and the Smudge and Ink Tool to manage editing purposes. Photoshop also makes it easy to work with vector-based images, and convert images into a Superimpose the image and web-safe format.

<https://soundcloud.com/fakpanabo1986/terjemahan-kitab-tanwirul-qulub-pdf> <https://soundcloud.com/dlipfeigink/call-of-duty-finest-hour-pc-game-full-highly-compressed-torrent> <https://soundcloud.com/chegueselebia/angelina-carlos-f-gutierrez-pdf> <https://soundcloud.com/denposymna1982/arcsoft-photoprinter-5-crack> <https://soundcloud.com/healjackgobbcon1983/adobe-illustrator-cs4-keygen-crack> <https://soundcloud.com/dingnnanutin1976/crtani-sinkronizirani-hr-legenda-o-medvjedu-2> <https://soundcloud.com/airiindeansie/guardian-antivirus-keygen-serial-key> <https://soundcloud.com/goitseinredw/teori-komunikasi-massa-mcquail-ebook-download> [https://soundcloud.com/cepsortkore1970/global-mapper-v1523-b060614-x64-incl-crack-bean-tordigg](https://soundcloud.com/cepsortkore1970/global-mapper-v1523-b060614-x64-incl-crack-bean-tordigger-serial-key) [er-serial-key](https://soundcloud.com/cepsortkore1970/global-mapper-v1523-b060614-x64-incl-crack-bean-tordigger-serial-key) <https://soundcloud.com/cavencampworl1974/telechargement-12-dictionnaires-indispensables-gratuit> [https://soundcloud.com/nocnooh1/circle-eden-mayuri-sama-no-jintai-jikkenshitsu-5-5-english-uncenso](https://soundcloud.com/nocnooh1/circle-eden-mayuri-sama-no-jintai-jikkenshitsu-5-5-english-uncensored-bleach) [red-bleach](https://soundcloud.com/nocnooh1/circle-eden-mayuri-sama-no-jintai-jikkenshitsu-5-5-english-uncensored-bleach) <https://soundcloud.com/enpieprecit1978/diablo-1-no-cd-crack-108> <https://soundcloud.com/acharfomallg/bmw-scanner-140-full-version> <https://soundcloud.com/tiskibarbal/zebra-designer-pro-serial-number-15>

<https://soundcloud.com/plotinweepol1977/bitstream-font-navigator-windows-10-free-download>

In an earlier blog post , Adobe has discussed a few updates to Photoshop CS6 for designers and illustrators. Read more to know what are the new features in Photoshop CS6 and what you can expect from this software update. If you are looking for alternatives to Adobe Photoshop and wondering if they have the same array of tools, features, and customizations; simply head to Bilal TekSinghal's website and by using their script, you can access Adobe Photoshop and all it's features. Photoshop also has powerful vector-based tools, such as text, shapes, and vector paths. Photoshop can also hierarchically organize and edit multiple artboards and work areas. The desktop software offers a number of output paths for printing, exporting, or preparation for other applications. It's possible to resize, crop, bevel, and transform images, and rotate or flip them. The software offers various tools to edit filter effects on any layer of image. The application also comes with auto-retouch functionalities

that allows editing image without the user's intervention. The user interface of the application features features a docked toolbox, a floating menu bar, and a tabbed palette for all tools. Photoshop also includes drawing tools, frames, guides, and color palettes that provide an alternate to the use of text and other drawing-based tools. There are also layer and layer modes options as well as a multitude of selection tools that can be combined to create complex compositions. Additionally, it also has selection tools, edge tools, corner protection, and much more.

<https://holytrinitybridgeport.org/advert/download-photoshop-cc-2015-serial-key-x64-2023/> <https://esma.love/shop/adobe-photoshop-7-0-download-for-pc-windows-7-10-8-fixed/>

<http://nii-migs.ru/wp-content/uploads/2023/01/laucha.pdf>

<https://littleeats.au/adobe-photoshop-cc-2015-hacked-latest-update-2023/>

<https://susanpalmerwood.com/wp-content/uploads/2023/01/hamiflow.pdf>

<https://jacksonmoe.com/wp-content/uploads/2023/01/nasnic.pdf>

[http://raga-e-store.com/adobe-photoshop-7-0-download-for-this-pc-\\_\\_exclusive\\_\\_/](http://raga-e-store.com/adobe-photoshop-7-0-download-for-this-pc-__exclusive__/)

[https://orbeeari.com/download-adobe-photoshop-2021-version-22-3-full-version-license-code-keygen](https://orbeeari.com/download-adobe-photoshop-2021-version-22-3-full-version-license-code-keygen-pc-windows-3264bit-2023-2/)[pc-windows-3264bit-2023-2/](https://orbeeari.com/download-adobe-photoshop-2021-version-22-3-full-version-license-code-keygen-pc-windows-3264bit-2023-2/)

<http://www.lucasrelogios.net/?p=9223>

<https://news.mtkenya.co.ke/advert/overview-of-adobe-photoshop-7-0-free-download-full-version-top/> [https://www.globalhuntittraining.com/photoshop-cs5-software-free-download-for-pc-\\_\\_link\\_\\_/](https://www.globalhuntittraining.com/photoshop-cs5-software-free-download-for-pc-__link__/)

[https://yerinerede.com/wp-content/uploads/2023/01/Photoshop-2021-Download-free-Product-Key-Full](https://yerinerede.com/wp-content/uploads/2023/01/Photoshop-2021-Download-free-Product-Key-Full-PCWindows-last-releAse-2022.pdf) [-PCWindows-last-releAse-2022.pdf](https://yerinerede.com/wp-content/uploads/2023/01/Photoshop-2021-Download-free-Product-Key-Full-PCWindows-last-releAse-2022.pdf)

[https://mediziyashop.com/wp-content/uploads/2023/01/Download\\_Crack\\_Photoshop\\_Cs5\\_64\\_Bit\\_FRE](https://mediziyashop.com/wp-content/uploads/2023/01/Download_Crack_Photoshop_Cs5_64_Bit_FREE.pdf) [E.pdf](https://mediziyashop.com/wp-content/uploads/2023/01/Download_Crack_Photoshop_Cs5_64_Bit_FREE.pdf)

<https://parsiangroup.ca/wp-content/uploads/2023/01/belafuns.pdf>

<https://ufostorekh.com/wp-content/uploads/2023/01/arimel.pdf>

[https://6v9x.com/wp-content/uploads/2023/01/Photoshop\\_Cc\\_201551\\_Update\\_Download\\_EXCLUSIVE](https://6v9x.com/wp-content/uploads/2023/01/Photoshop_Cc_201551_Update_Download_EXCLUSIVE.pdf) [.pdf](https://6v9x.com/wp-content/uploads/2023/01/Photoshop_Cc_201551_Update_Download_EXCLUSIVE.pdf)

<https://superstitionsar.org/download-photoshop-trial-link/>

<http://powervapes.net/photoshop-cs4-setup-exe-free-download-verified/>

<http://vietditru.org/advert/download-photoshop-cc-torrent-lifetime-activation-code-2022/>

<https://modernplasticsjobs.com/wp-content/uploads/2023/01/kafhalk.pdf>

[https://www.touchegraphik.com/wp-content/uploads/2023/01/Adobe-Photoshop-2022-Version-2311-](https://www.touchegraphik.com/wp-content/uploads/2023/01/Adobe-Photoshop-2022-Version-2311-With-Registration-Code-Hacked-For-Mac-and-Windows-2022.pdf) [With-Registration-Code-Hacked-For-Mac-and-Windows-2022.pdf](https://www.touchegraphik.com/wp-content/uploads/2023/01/Adobe-Photoshop-2022-Version-2311-With-Registration-Code-Hacked-For-Mac-and-Windows-2022.pdf)

[https://www.bridgeextra.com/wp-content/uploads/2023/01/Photoshop-70-Free-Download-Softley-BES](https://www.bridgeextra.com/wp-content/uploads/2023/01/Photoshop-70-Free-Download-Softley-BEST.pdf) [T.pdf](https://www.bridgeextra.com/wp-content/uploads/2023/01/Photoshop-70-Free-Download-Softley-BEST.pdf)

<https://kulturbon.de/wp-content/uploads/2023/01/berkdel.pdf>

<https://lexcliq.com/wp-content/uploads/2023/01/Photoshop-2022-Version-230-Hacked-2022.pdf>

[https://madridvirtual.net/wp-content/uploads/2023/01/Adobe\\_Photoshop\\_2021\\_\\_Download\\_free\\_Lice](https://madridvirtual.net/wp-content/uploads/2023/01/Adobe_Photoshop_2021__Download_free_License_Key_Full__updAte.pdf) [nse\\_Key\\_Full\\_\\_updAte.pdf](https://madridvirtual.net/wp-content/uploads/2023/01/Adobe_Photoshop_2021__Download_free_License_Key_Full__updAte.pdf)

<https://outlethotsale.com/wp-content/uploads/2023/01/rhiadale.pdf>

[https://pfcco-ncr.coop/wp-content/uploads/2023/01/Adobe\\_Photoshop\\_2021\\_Version\\_222\\_\\_Product\\_K](https://pfcco-ncr.coop/wp-content/uploads/2023/01/Adobe_Photoshop_2021_Version_222__Product_Key_Hacked_64_Bits__finaL_version__2023.pdf) [ey\\_Hacked\\_64\\_Bits\\_\\_finaL\\_version\\_\\_2023.pdf](https://pfcco-ncr.coop/wp-content/uploads/2023/01/Adobe_Photoshop_2021_Version_222__Product_Key_Hacked_64_Bits__finaL_version__2023.pdf)

<https://www.mycuco.it/wp-content/uploads/2023/01/smoera.pdf>

<https://www.webcard.irish/photoshop-cc-hair-brushes-free-download-cracked/>

<https://kedaigifts.com/wp-content/uploads/2023/01/fitzik.pdf>

<https://slitetitle.com/wp-content/uploads/2023/01/samsaf.pdf>

<https://linesdrawn.org/coming-soon/>

[https://curriculocerto.com/wp-content/uploads/2023/01/Cs2\\_Photoshop\\_Keygen\\_Free\\_Download\\_TOP](https://curriculocerto.com/wp-content/uploads/2023/01/Cs2_Photoshop_Keygen_Free_Download_TOP.pdf) [.pdf](https://curriculocerto.com/wp-content/uploads/2023/01/Cs2_Photoshop_Keygen_Free_Download_TOP.pdf)

<https://ldssystems.com/wp-content/uploads/tadchan.pdf>

[https://arlingtonliquorpackagestore.com/wp-content/uploads/2023/01/Photoshop\\_CC\\_2015\\_Version\\_1](https://arlingtonliquorpackagestore.com/wp-content/uploads/2023/01/Photoshop_CC_2015_Version_16__Activation_Full_Product_Key_WI.pdf) [6\\_\\_Activation\\_Full\\_Product\\_Key\\_WI.pdf](https://arlingtonliquorpackagestore.com/wp-content/uploads/2023/01/Photoshop_CC_2015_Version_16__Activation_Full_Product_Key_WI.pdf)

[https://insenergias.org/wp-content/uploads/2023/01/Download\\_Photoshop\\_2021\\_Version\\_222\\_LifeTi](https://insenergias.org/wp-content/uploads/2023/01/Download_Photoshop_2021_Version_222_LifeTime_Activation_Code.pdf) [me\\_Activation\\_Code.pdf](https://insenergias.org/wp-content/uploads/2023/01/Download_Photoshop_2021_Version_222_LifeTime_Activation_Code.pdf)

[https://endlessorchard.com/adobe-photoshop-2022-download-serial-number-full-torrent-with-key-late](https://endlessorchard.com/adobe-photoshop-2022-download-serial-number-full-torrent-with-key-latest-version-2022/) [st-version-2022/](https://endlessorchard.com/adobe-photoshop-2022-download-serial-number-full-torrent-with-key-latest-version-2022/)

<https://entrelink.hk/uncategorized/download-photoshop-cs6-lite-for-pc-hot/>

[http://www.lab20.it/2023/01/01/download-free-photoshop-2022-version-23-2-activation-code-activato](http://www.lab20.it/2023/01/01/download-free-photoshop-2022-version-23-2-activation-code-activator-win-mac-64-bits-2023/) [r-win-mac-64-bits-2023/](http://www.lab20.it/2023/01/01/download-free-photoshop-2022-version-23-2-activation-code-activator-win-mac-64-bits-2023/)

<http://doctordefender.com/adobe-photoshop-cs5-with-license-key-win-mac-x64-2023/>

iOS 7 is now available for download, and with the release has brought a number of improvements over the older version. However, there is always a chance of encountering a few minor glitches within the new update as it is released. As a result, it is possible to encounter a few minor problems. If you are an active Photoshop user, then after learning the Photoshop features, you may not have removed the layer of intensity that you get from practising. The features can and will be a considerable help to you in your Photoshop pursuits. But you must know how to utilize the features to get the most out of them. Learn Photoshop features, and you will be a Photoshop guru in no time. Whether you want to improve colors or textures in your artwork, or create an eye-catching composition, Photoshop has powerful tools to help. This article explores the following top 10 Photoshop features: Clone is a technique to copy an existing image layer on top of another. This can be useful when you need a copy of an existing layer, and see which layer works better in your overall image editing. Object selector defines the selection of objects in an image. The objects can be objects or a layer. In this article, we cover the basics of object selection, such as choosing geometric objects, reducing objects, and cropping. Transform provides a great way to improve the quality of text in a document in general. First, you can change the orientation of text horizontally, vertically, or both. Second, you can reduce the size of the font, change the size of the type, and even change the color of the text.